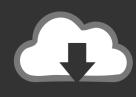

# DOWNLOAD

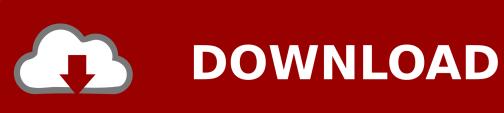

**Usb Format Tool For Mac** 

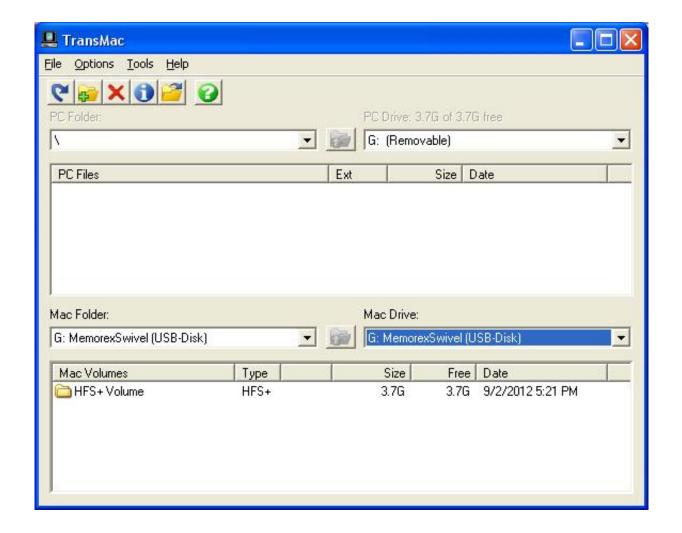

**Usb Format Tool For Mac** 

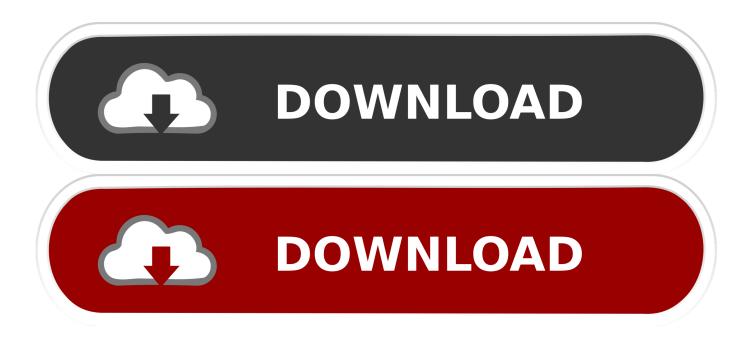

To make your USB drive faster when writing mostly large files to it 4 To fix a RAW, not accessible, not formatted USB drive5.

- 1. format tool
- 2. format tool windows
- 3. format toolbar in ms word

To restore a USB drive to its full capacity6 To erase data completely from the driveEaseUS Partition Master - The Best USB Format Tool in 2020USB cannot format, USB drive is write-protected, USB format error, USB becomes raw, and more are the common issues you might encounter when you use a USB flash drive.

### format tool

format tool, format toolbar, format tool windows, format tool fat32, format toolbar in ms word, format tool download, format tool windows 10, format tooltip tableau, format toolbar in excel, format tools uk <u>Graphics Converter Pro Including Crack - Download Free Apps</u>

At this moment, you have to format your USB flash drive to fix the problem And it's likely that you can not do it with the Windows built-in disk management tool.. But I got the error message saying [cannot format USB drive] when I tried to reformat the USB drive.. It allows to format a USB flash drive from Sandisk, Kingston, Panasonic, Lexar, Samsung, Sony, etc easily in all complex cases, for example, to format write-protected USB flash drive, format USB drive back to the original size, format USB drive to FAT32 or NTFS, and more.. The release date of USB Disk Storage Format Tool for Mac is unknown and we cannot say for sure if it will be released at all.. That's when you need to find a third-party USB formatting tool for help Which one is the best?In fact, there are many formatting tools for USB flash drive like HP USB Disk Storage Formatting Tool, MMC Formatting tool, Panasonic SD Formatting Tool, Urescue Formatting Tool, SD formatting software, etc. Iseki 1610 Manual

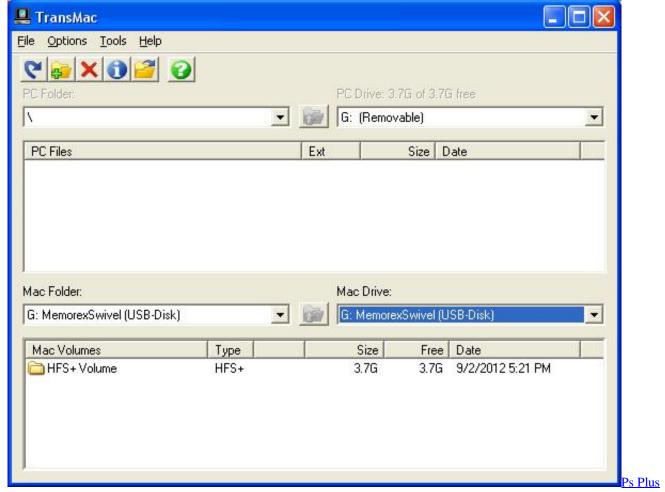

Code Free Download

### format tool windows

### Software De Edición De Fotos Recomendado Para Mac

But now the capacity only shows 250MB How do I fix my USB drive to restore its original 8GB size back?'What's a USB Format Tool?USB format tool, also known as USB formatter, lets you solve many USB format problems. <u>Download Direct Serial</u>

## format toolbar in ms word

#### Moon Hunters 2.0.3287

1 To write files bigger than 4 GB on your USB drive2 To create partitions larger than 32 GB3.. Usb format tool free download iTool AVI To iPod Converter for MAC, iTool WMV To iPhone Converter For MAC, iTool MPEG To iPhone Converter For MAC, and many more programs.. Mac Formatting SoftwareUsb Format Tool Mac Fat32Usb Disk Storage Format Tool For MacKingston Usb Format Tool MacDo You Have Any USB Format Problems? When I tried to format my 4 GB SanDisk USB pen drive, I got the message saying the disk is write-protected.. What makes it the TOP ONE USB format tool is far from these mentioned highlights.. Is there any USB format tool that can remove the write protection? I just bought an 8GB Kingston data traveler for backup.. What can I do? I encountered the disk not formatted error on my 64GB Toshiba flash drive.. USB Disk Storage Format Tool by Authorsoft Corporation is a free utility that allows you to easily format your USB flash drives.. Typically, there are six reasons why you would want to format your USB drive or a pen drive.. So you might want to use other

applications to format your external storage devices.. Formatting a flash drive is the best way to prepare the USB drive for use by a computer, plus it ensures the quickest way to troubleshoot many general USB issues. e828bfe731 <a href="Spider Man Web Of Shadows Mods Pc Download">Spider Man Web Of Shadows Mods Pc Download</a>

e828bfe731

komplete audio 6 driver for mac